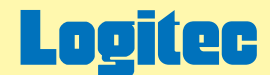

# LDR-MA16U2 ハードウェアマニュアル

下のボタンから、ご参照になりたい項目をクリックしてください。

[製品の特徴](#page-1-0)

[使用上のご注意](#page-4-0)

[デバイス名について](#page-15-0)

[対応メディアについて](#page-16-0) [ハードウェア仕様](#page-28-0)

[PC電源連動機能について](#page-19-0)

[よくある質問\(Q&A\)](#page-20-0)

[使用環境について](#page-26-0)

[オプション品について](#page-27-0)

[保証とサービスについて](#page-30-0)

## <span id="page-1-0"></span>LDR-MA16U2 DVD-RAM DVD+R 2 DVD+R DVD+RW 1 DVD-R 2 DVD-R DVD-RW USB 2.0 High-Speed DVD-RAM ± R/RW DVD

LDR-MA16U2 11

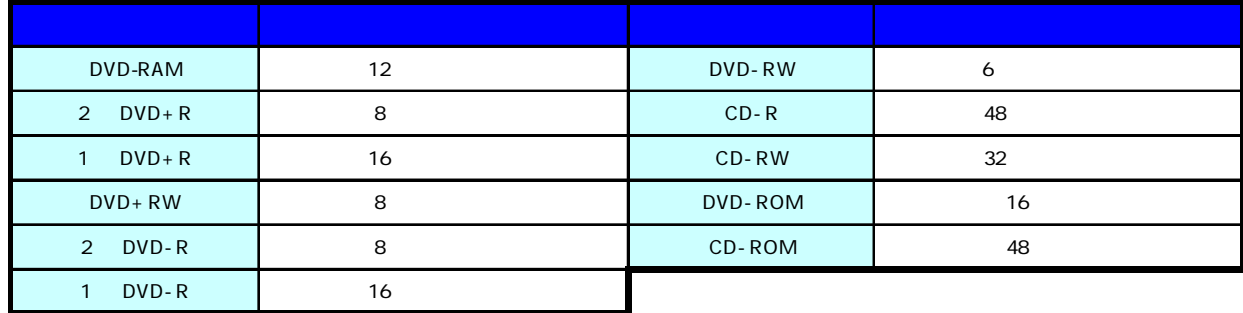

DVD CD

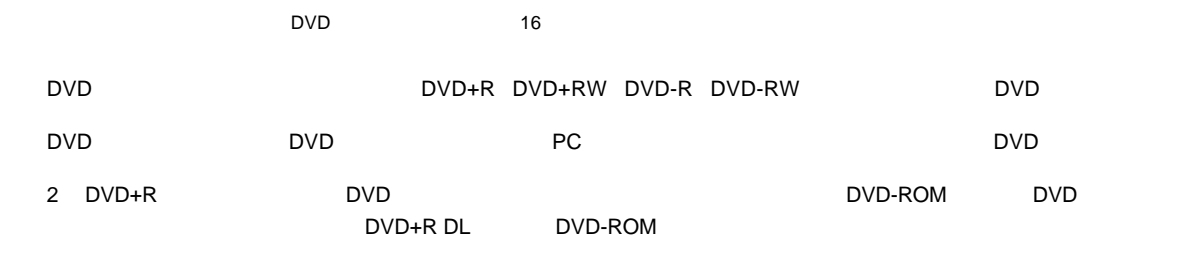

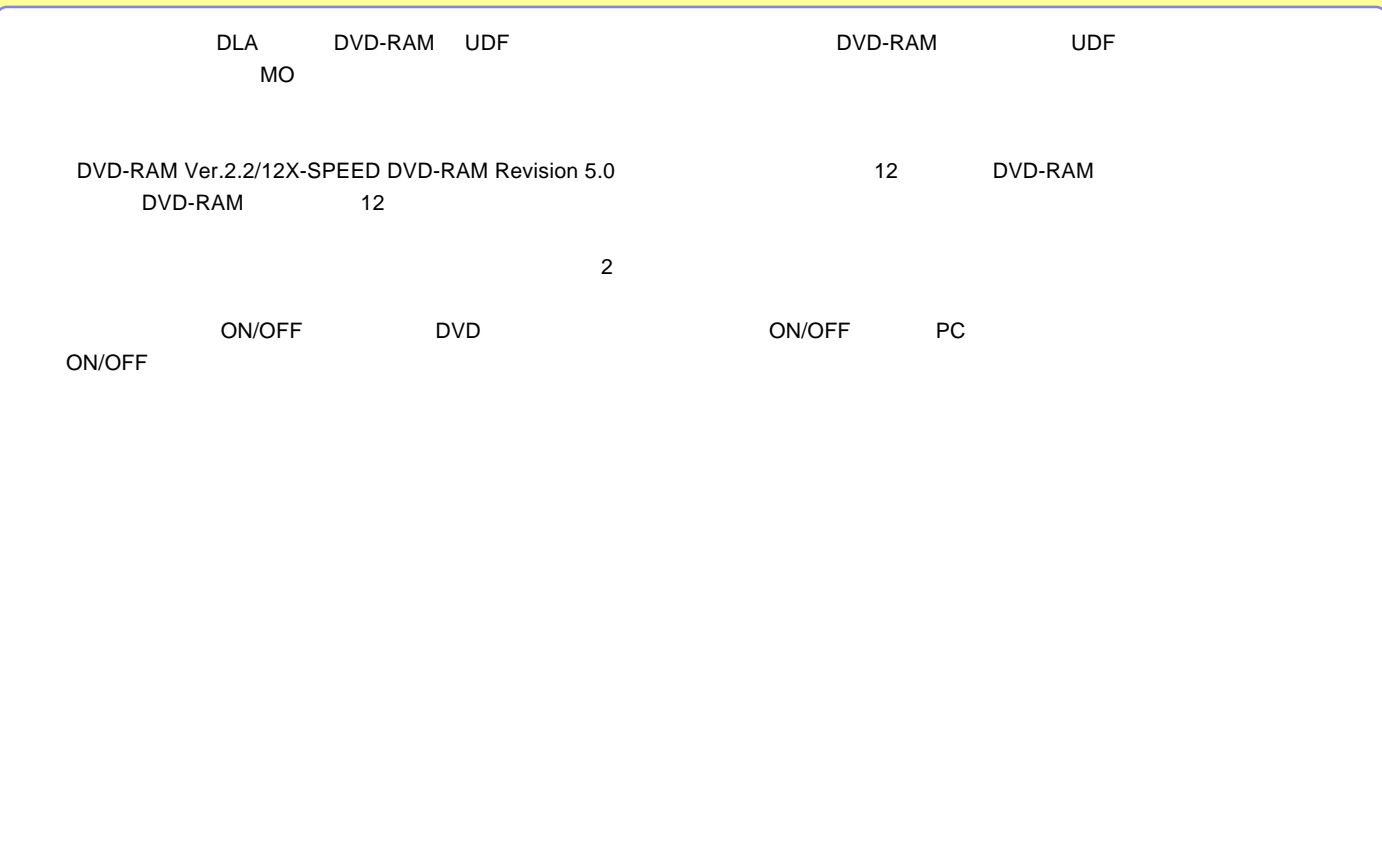

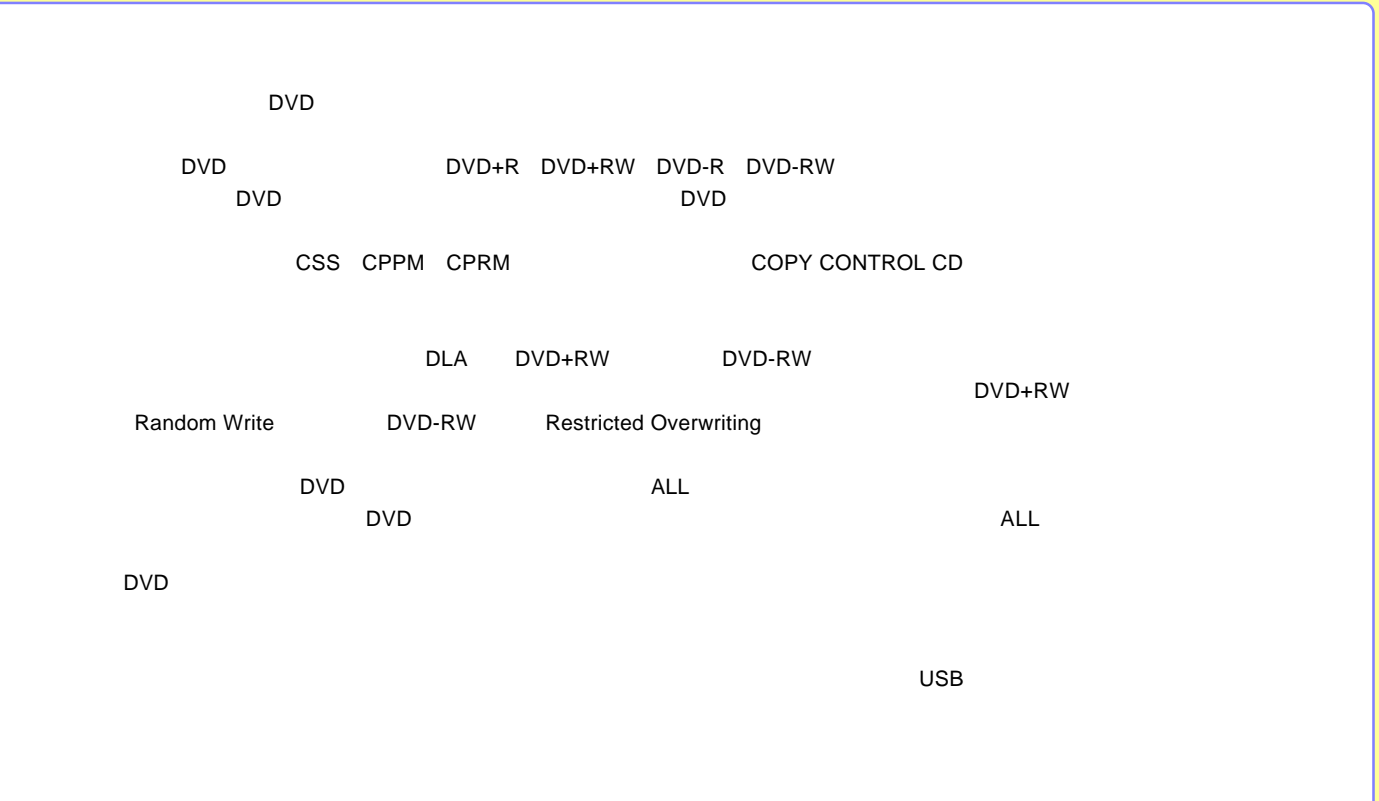

<span id="page-4-0"></span>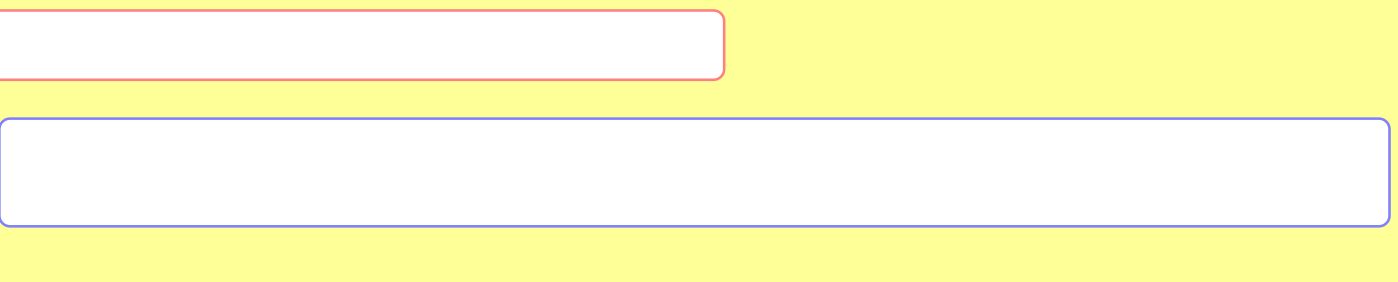

[DVD-RAM](#page-8-0)

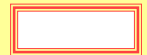

-5-

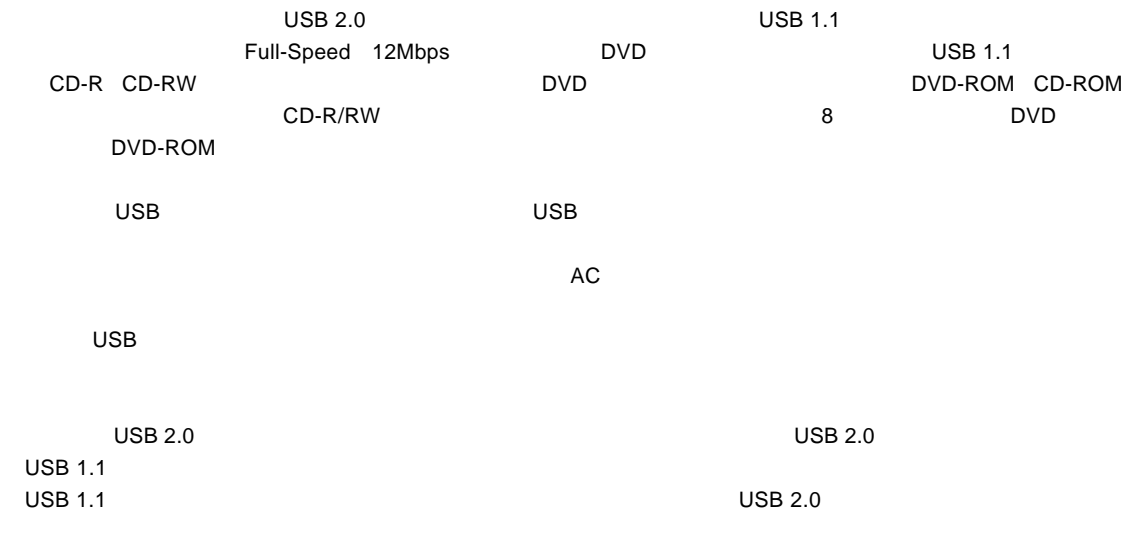

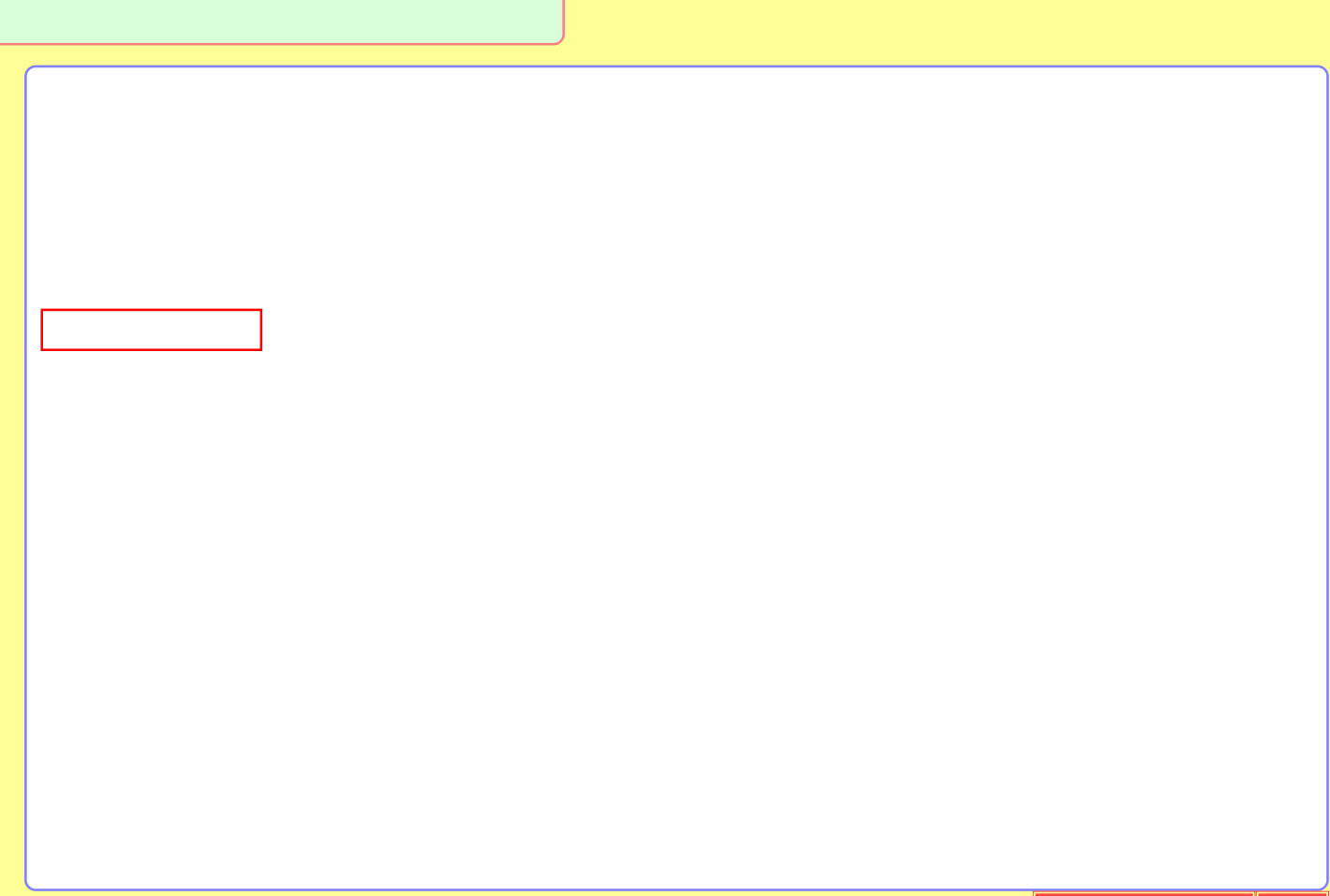

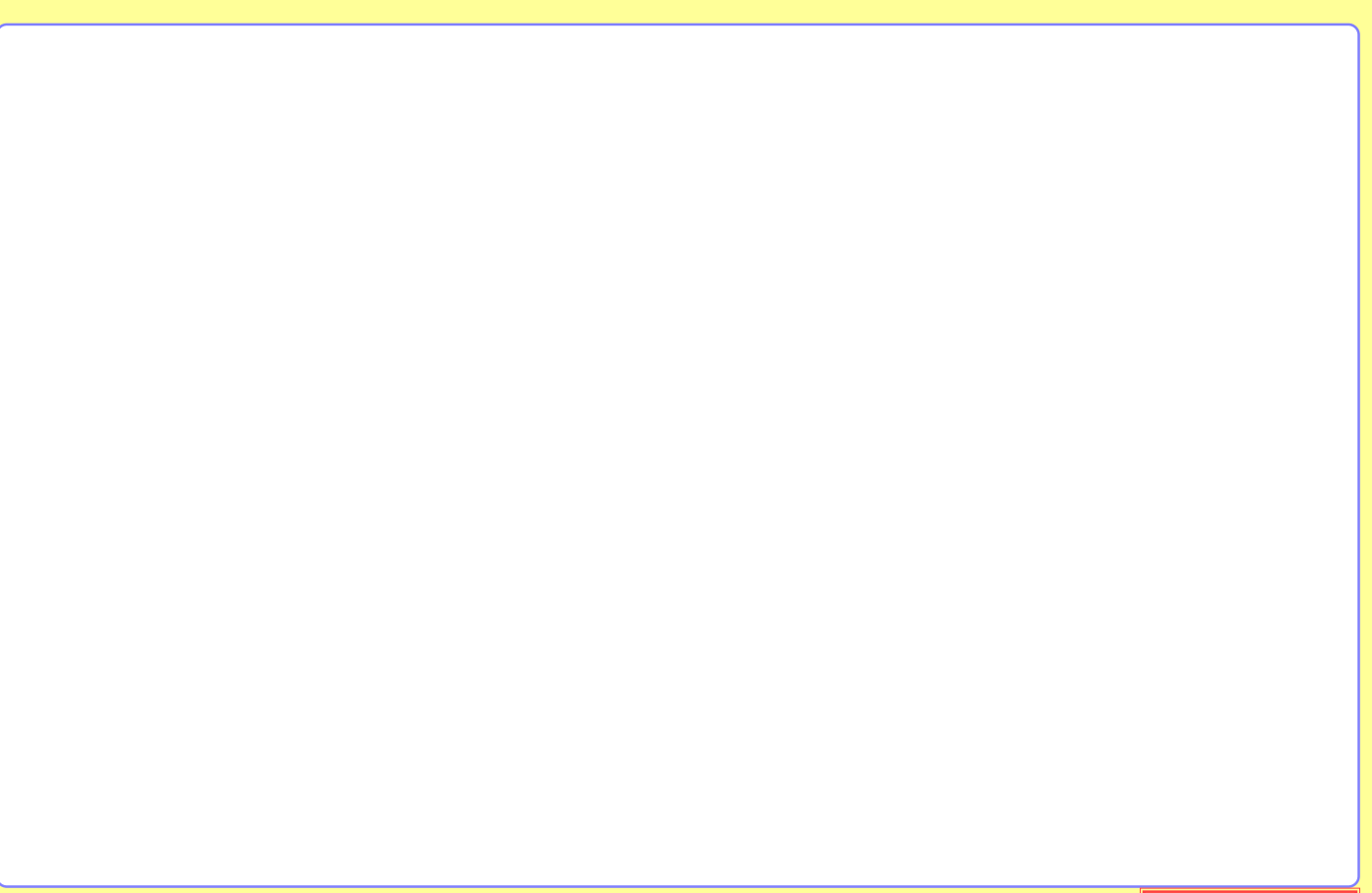

## <span id="page-8-0"></span>DVD-RAM

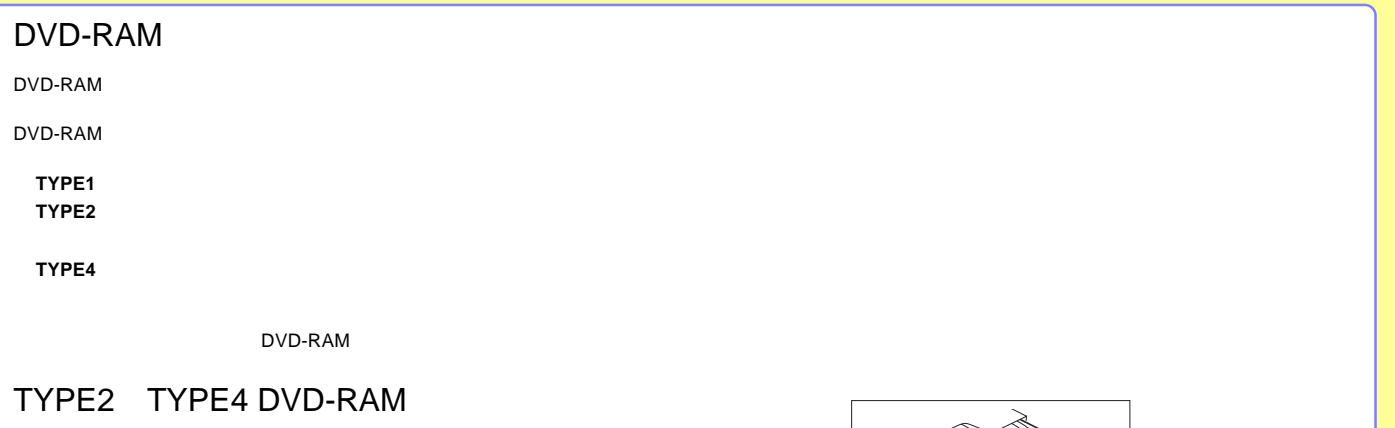

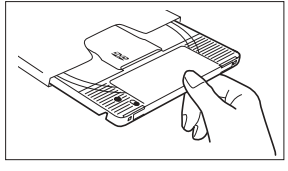

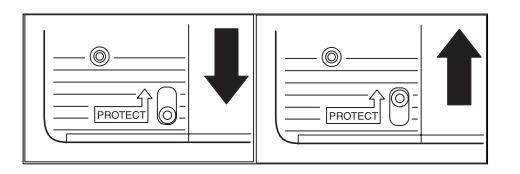

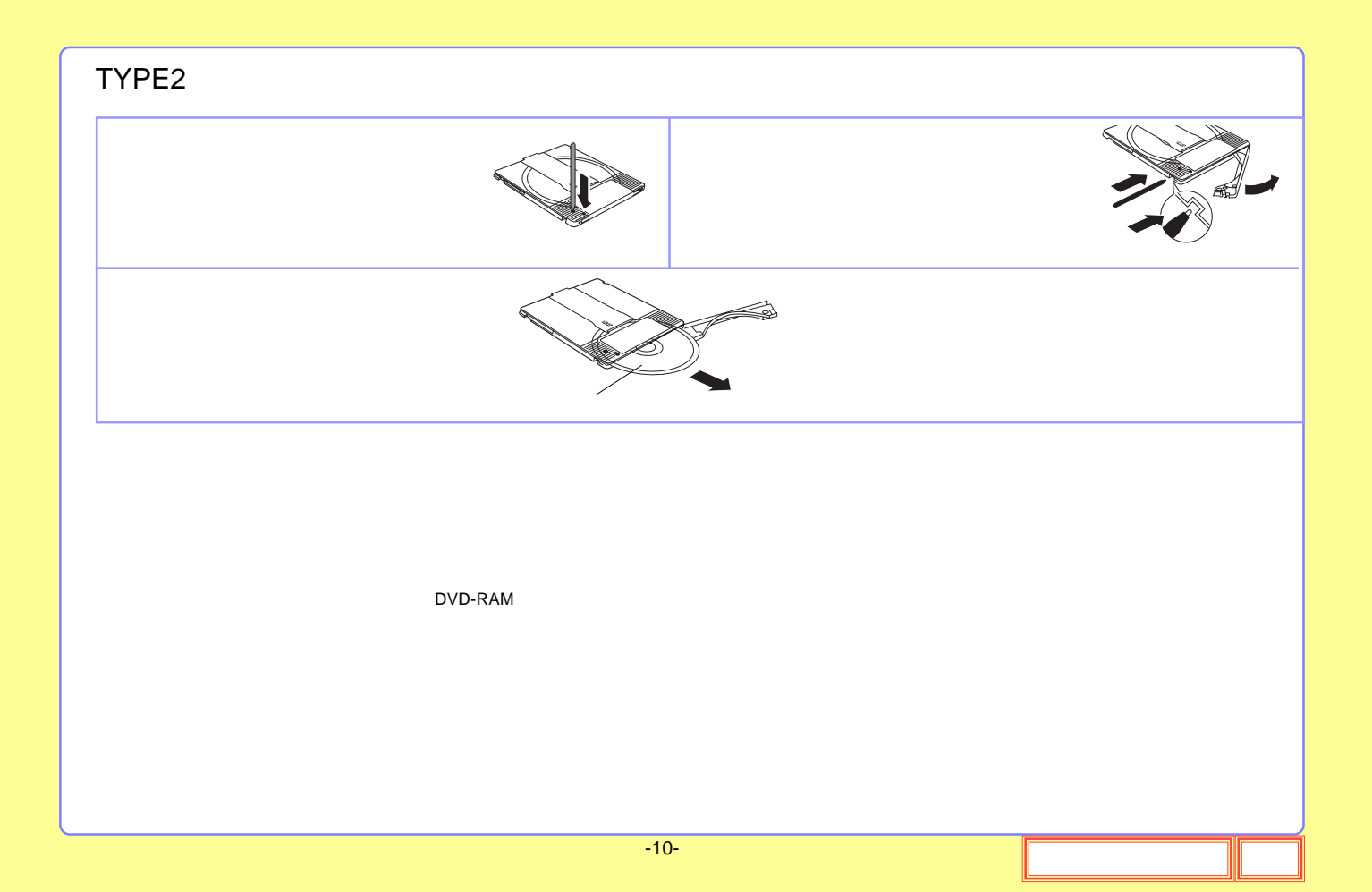

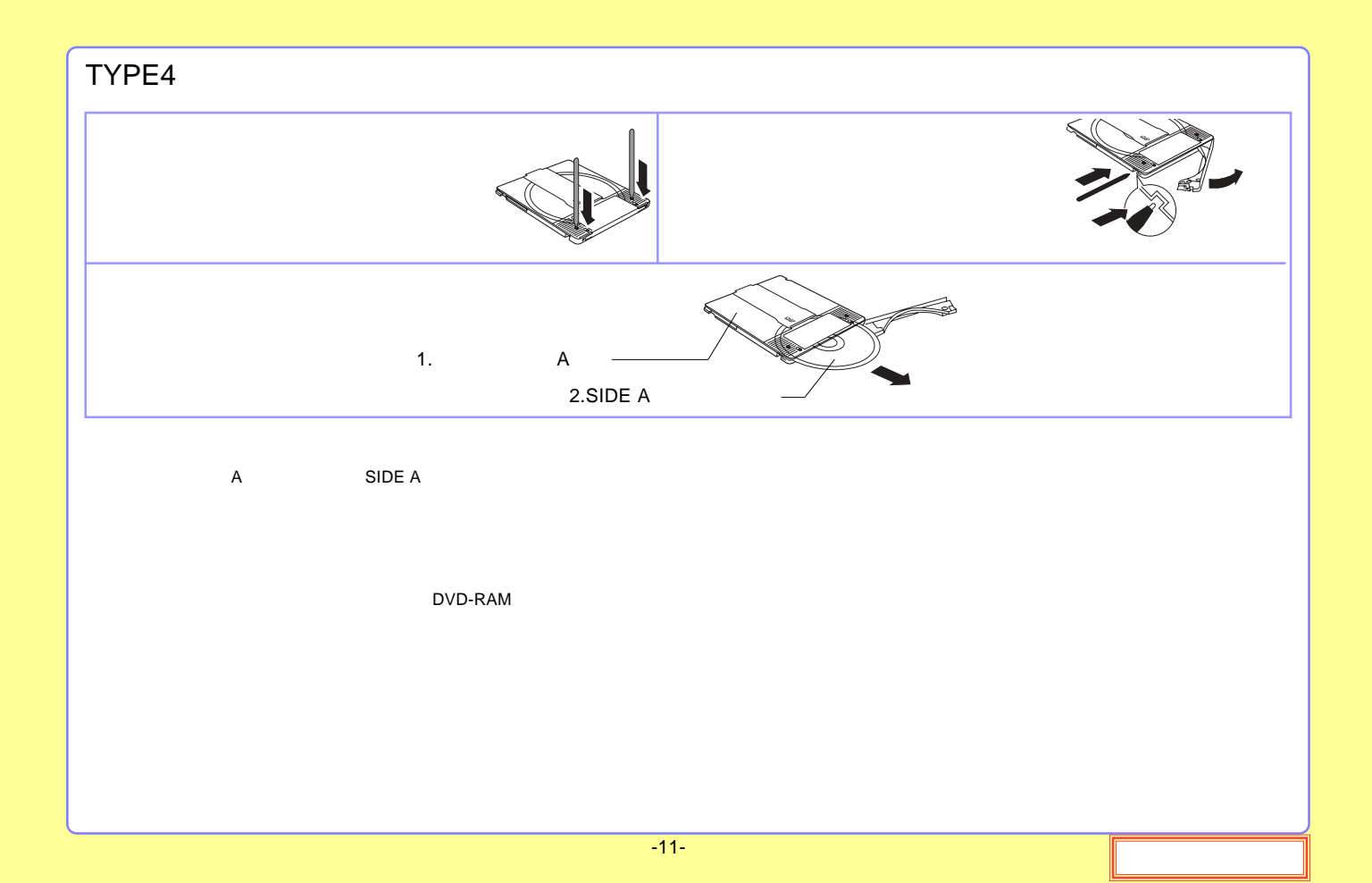

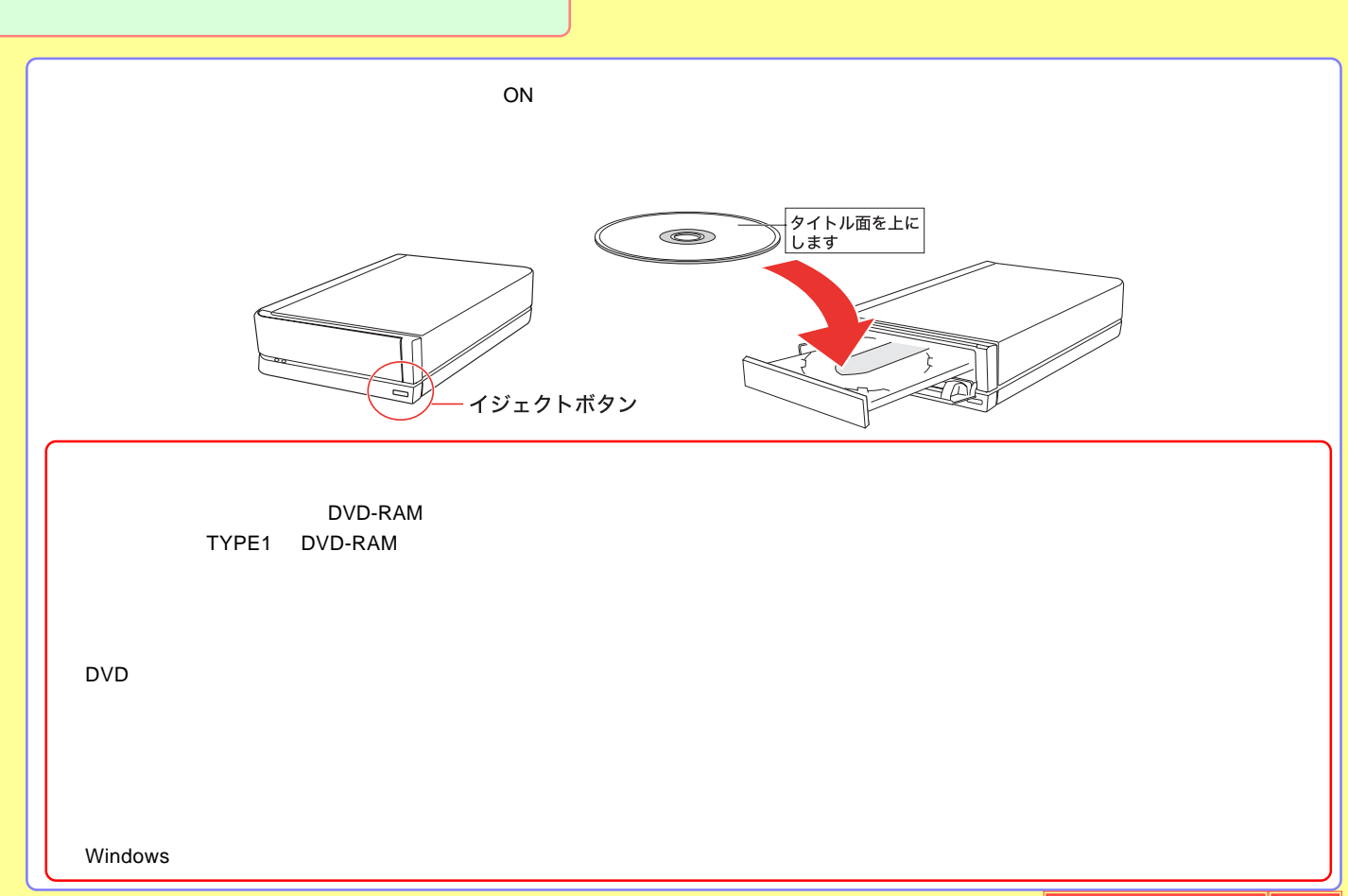

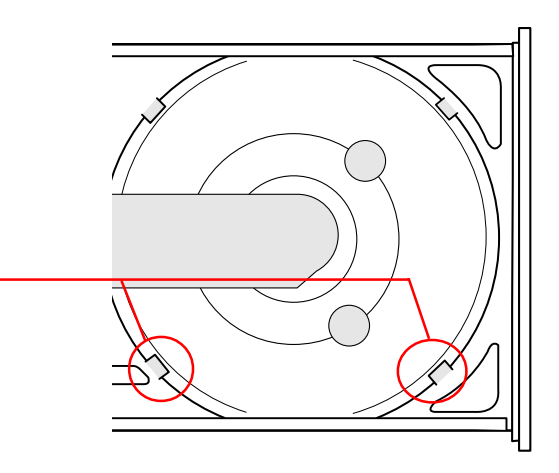

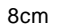

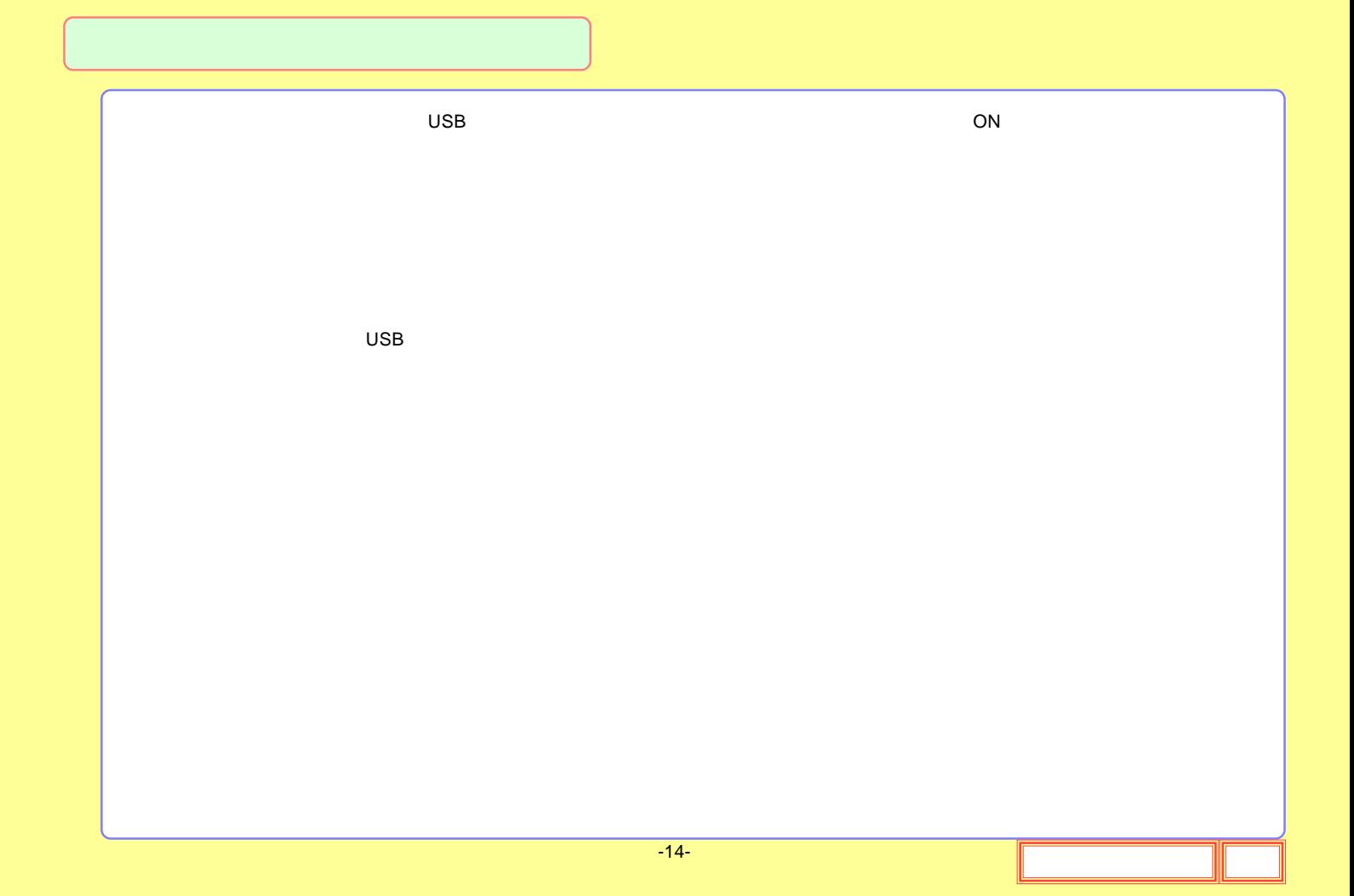

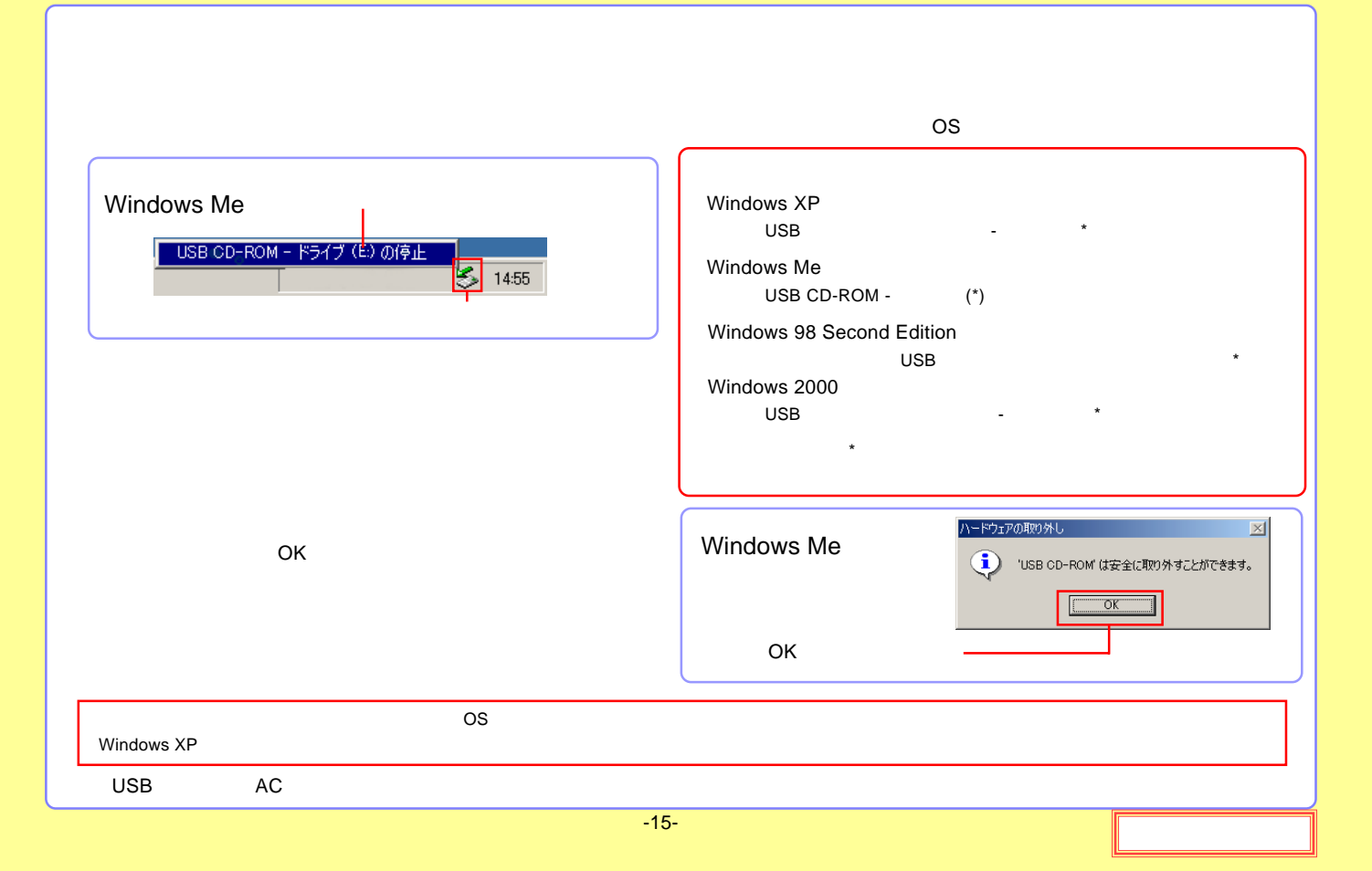

<span id="page-15-0"></span>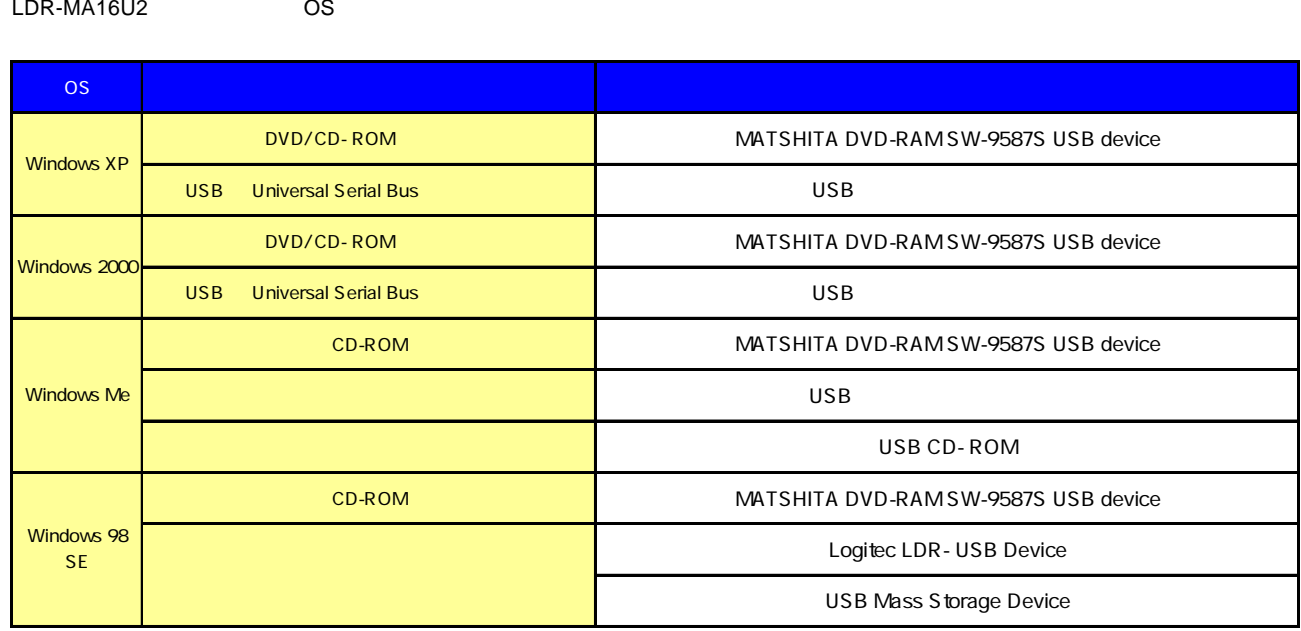

## <span id="page-16-0"></span>LDR-MA16U2

## DVD-RAM

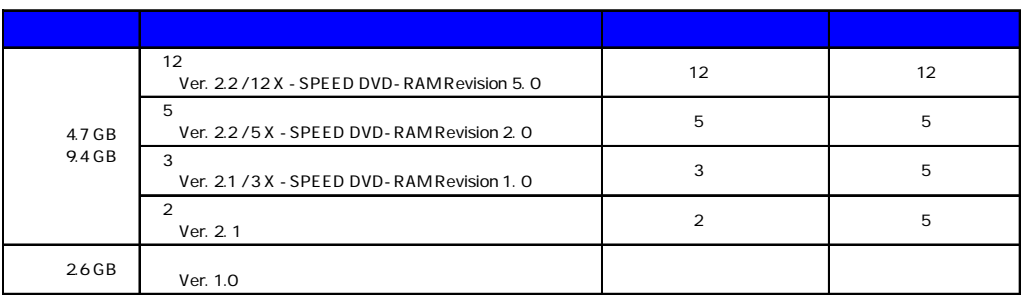

Type1 DVD-RAM Type2 Type4 DVD-RAM

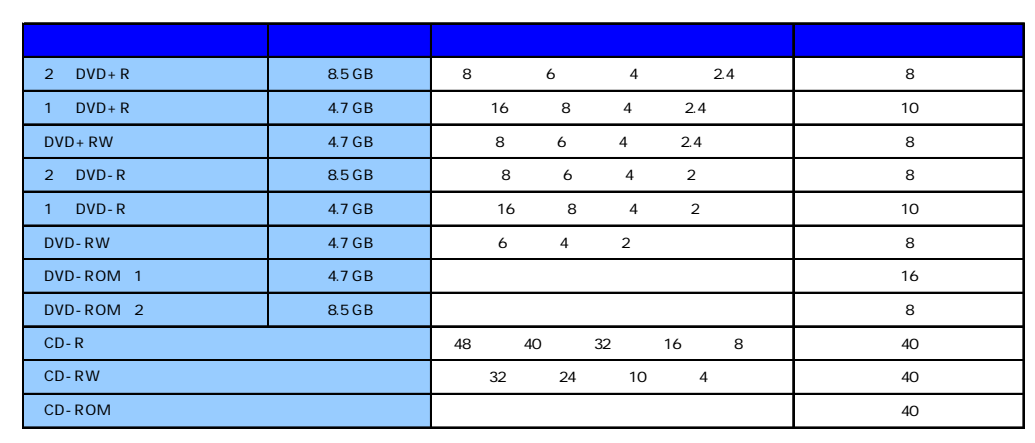

## DVD-RAM

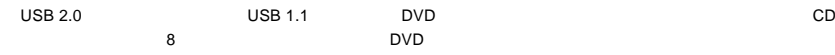

DVD-RAM

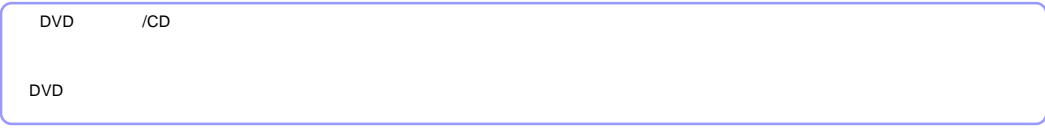

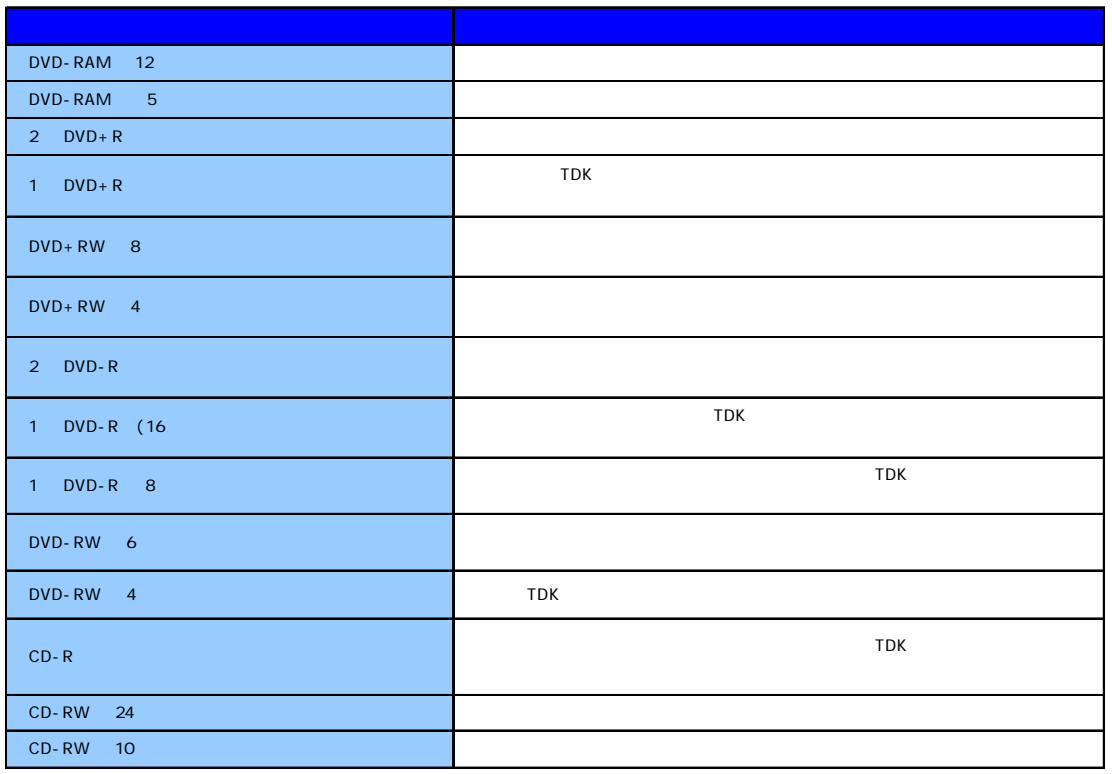

<span id="page-19-0"></span>PC

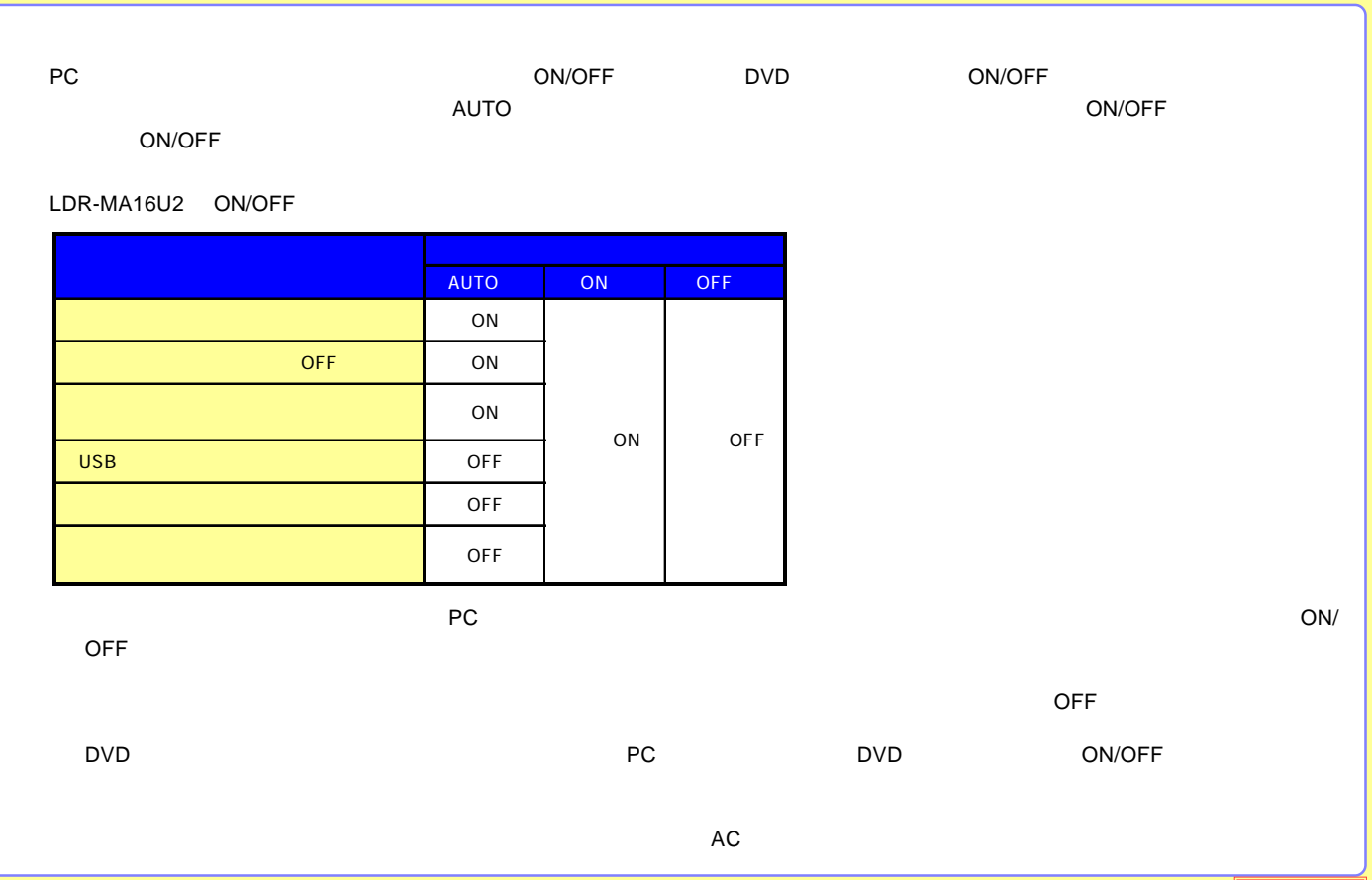

<span id="page-20-0"></span>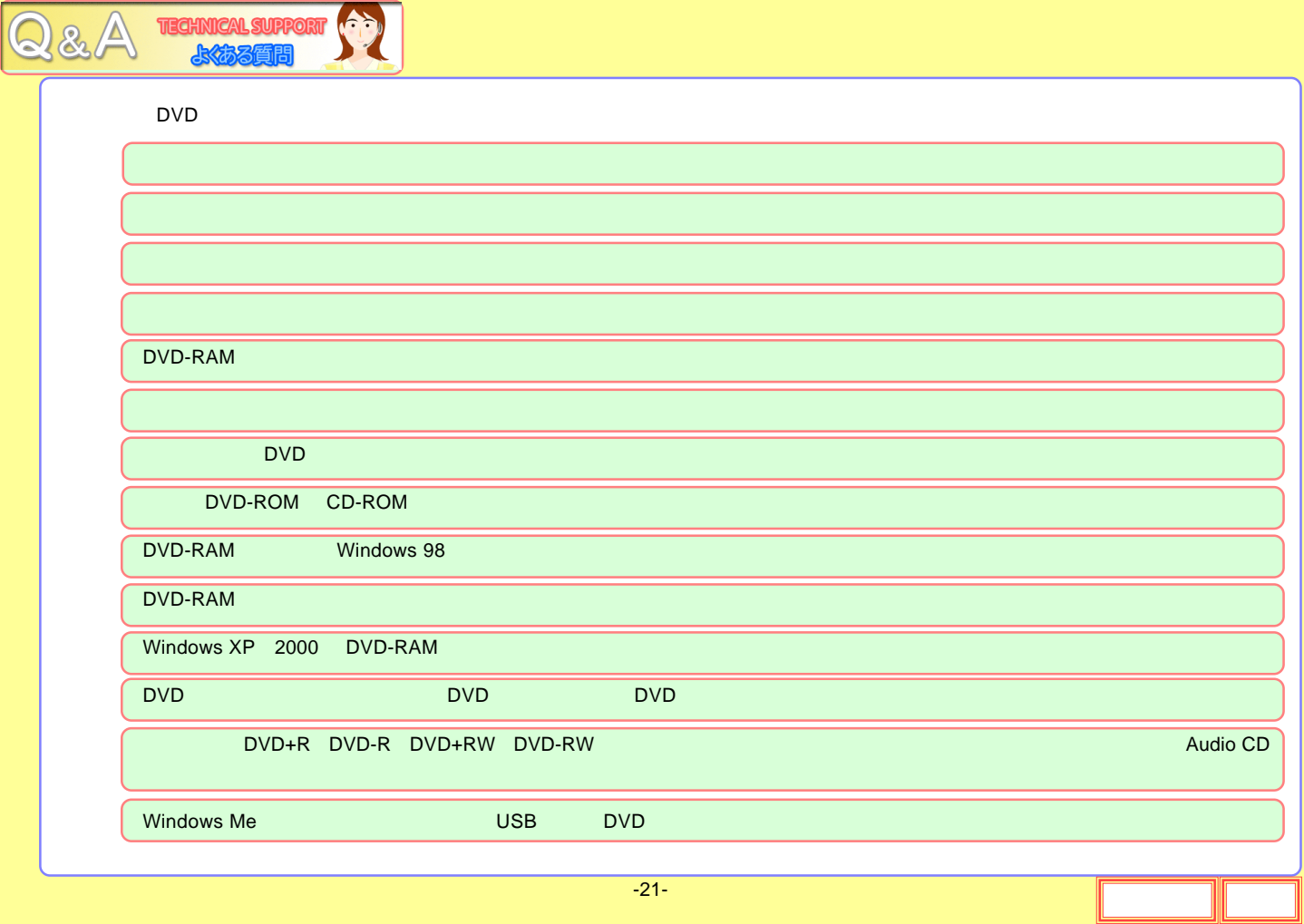

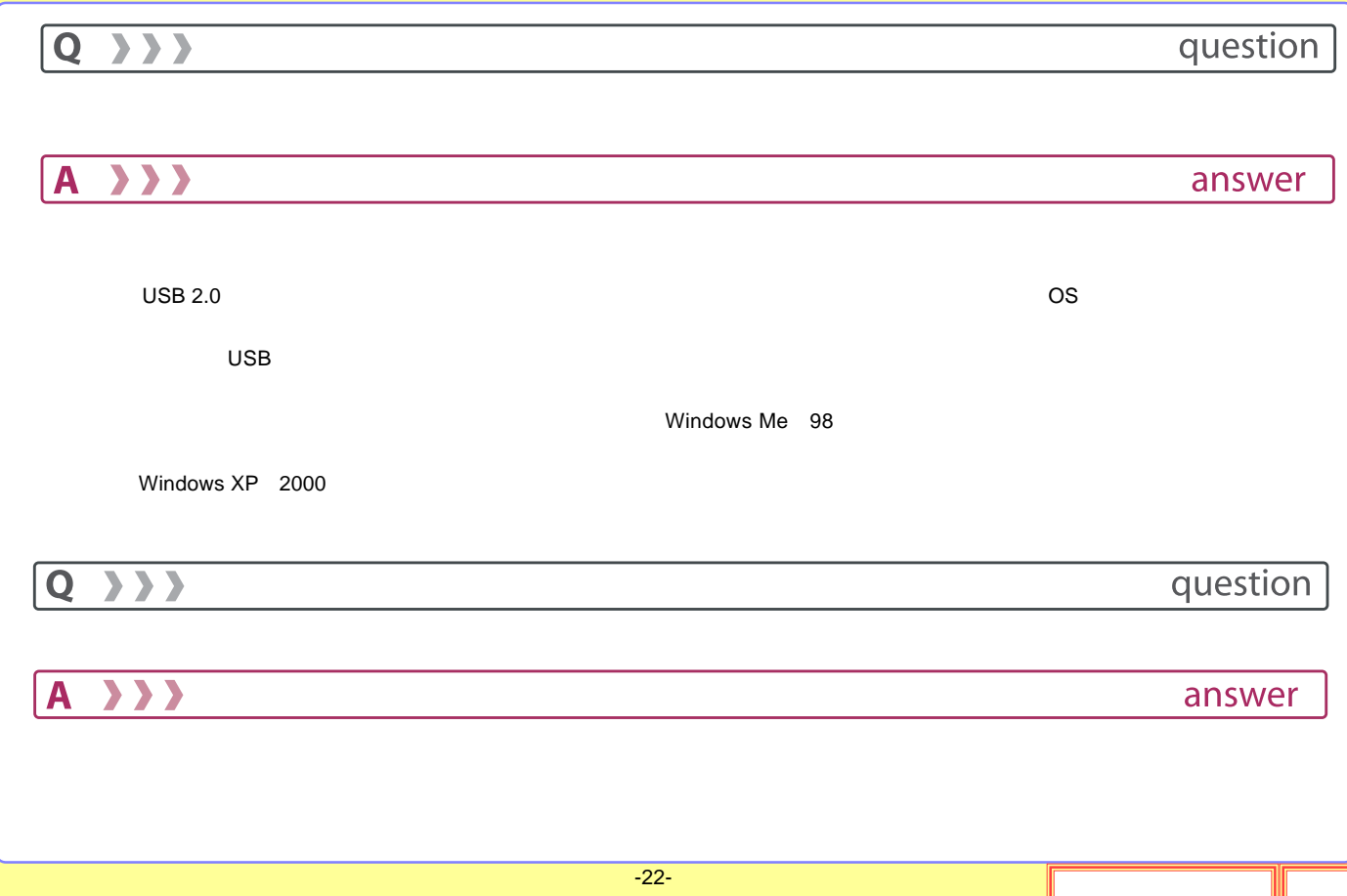

<span id="page-22-0"></span>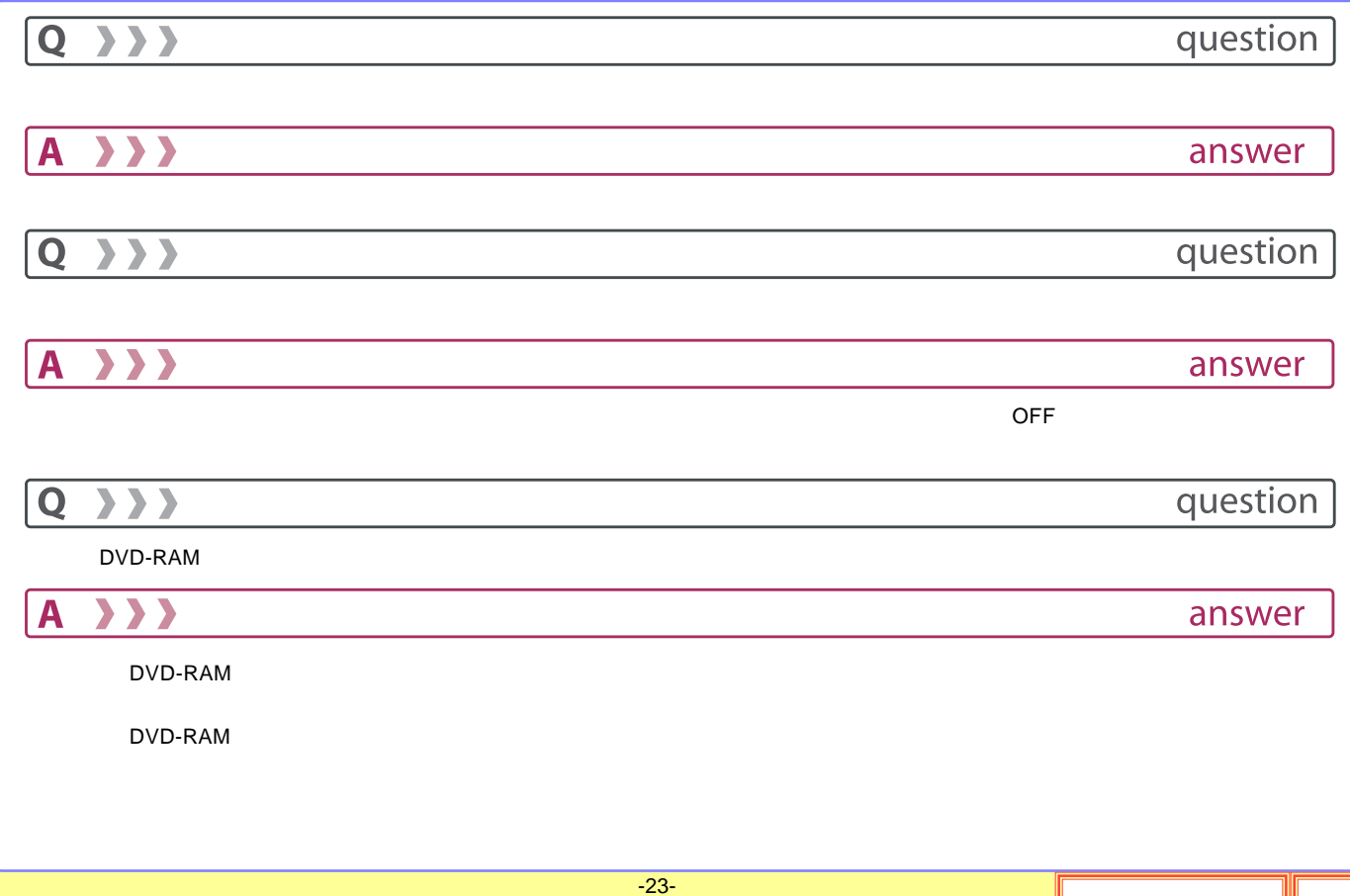

<span id="page-23-0"></span>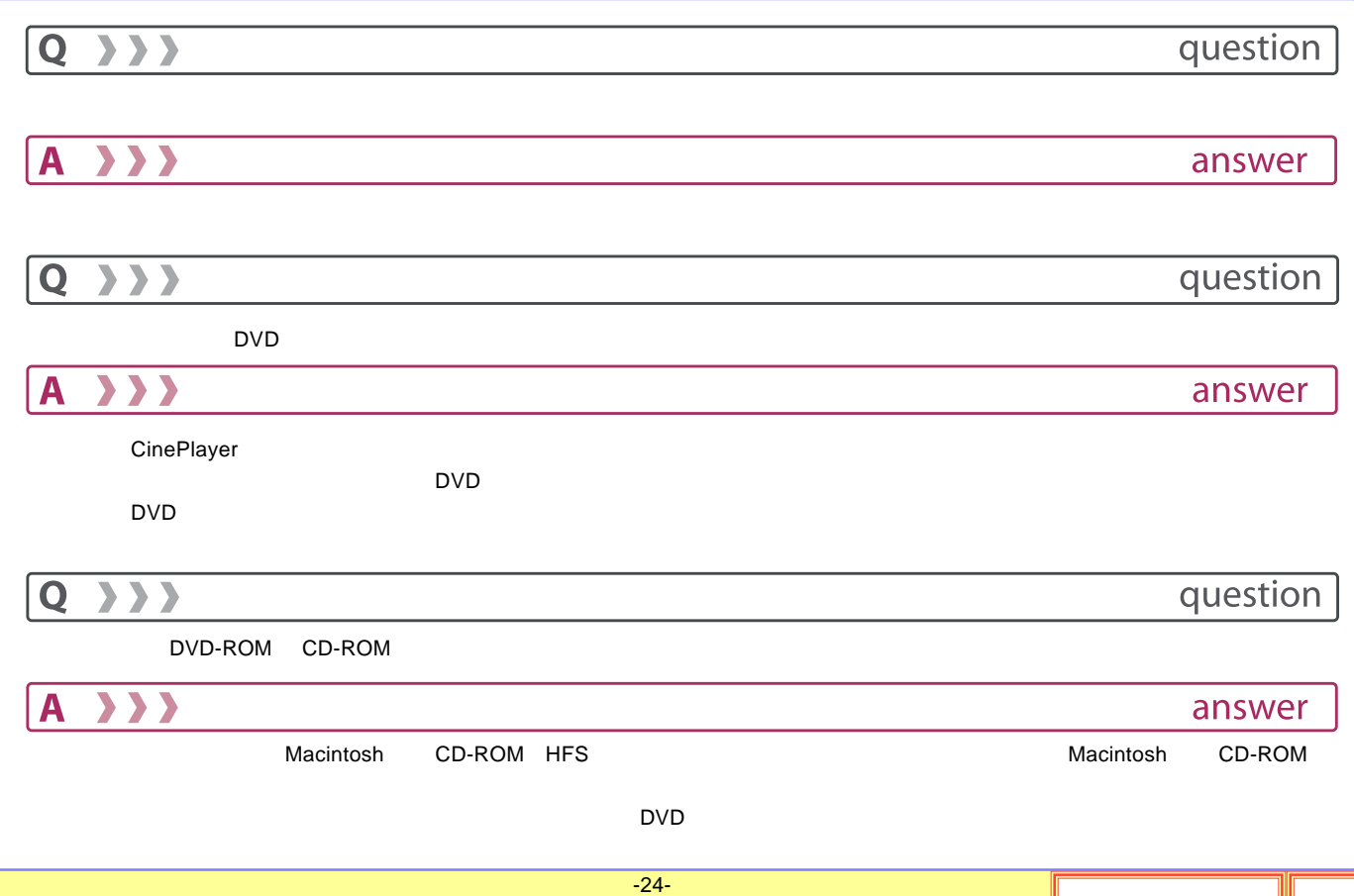

<span id="page-24-0"></span>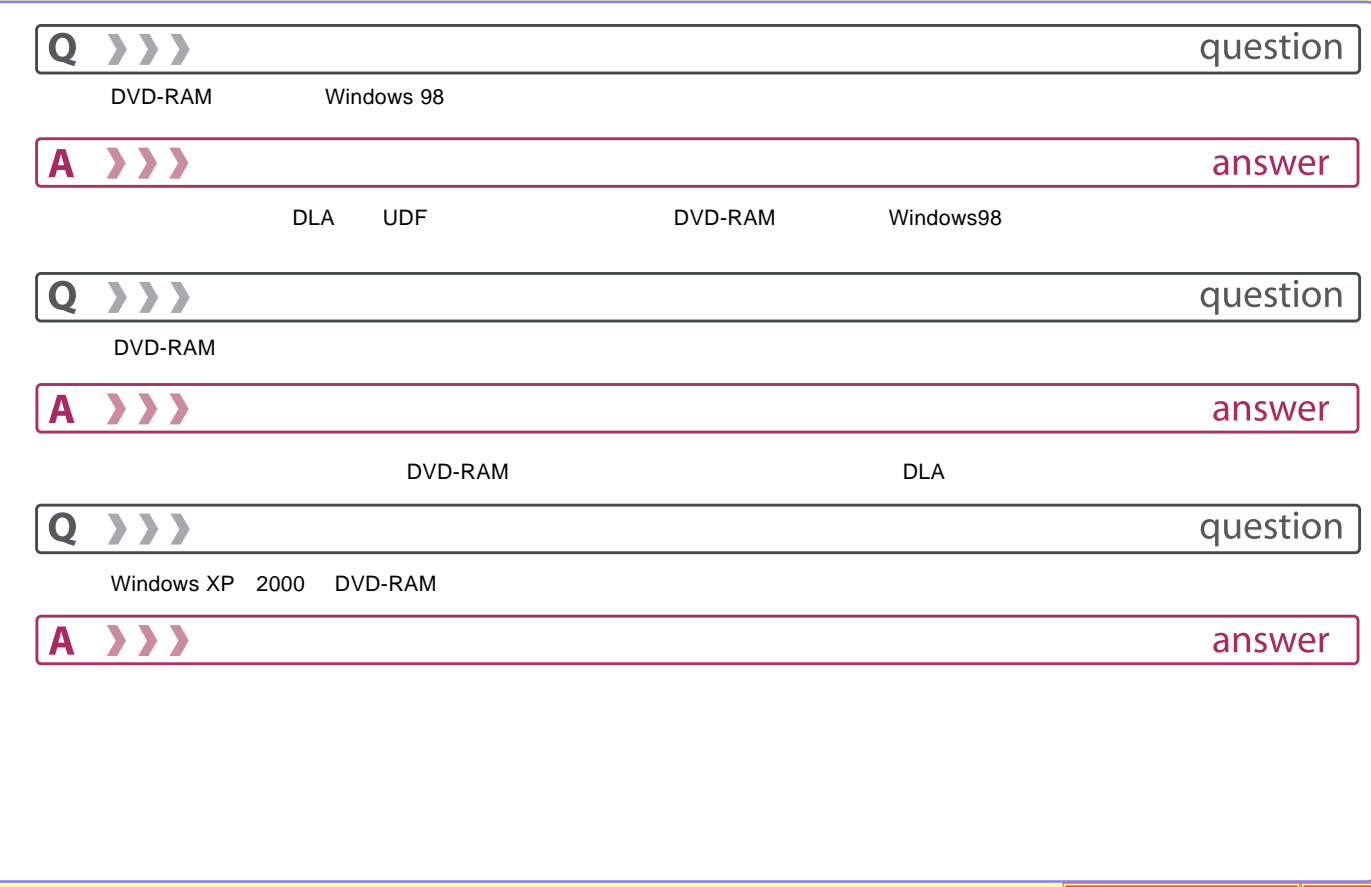

<span id="page-25-0"></span>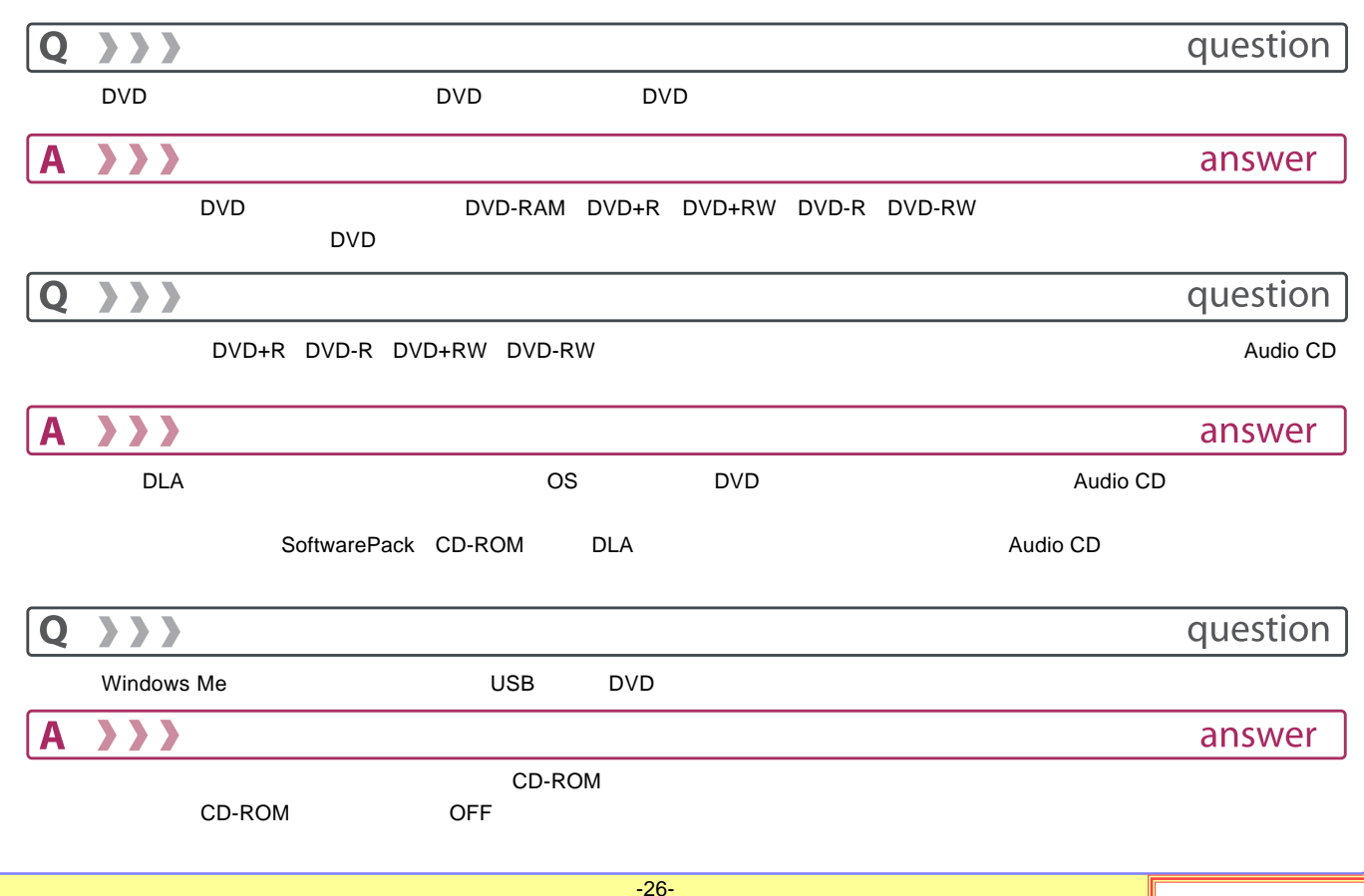

<span id="page-26-0"></span>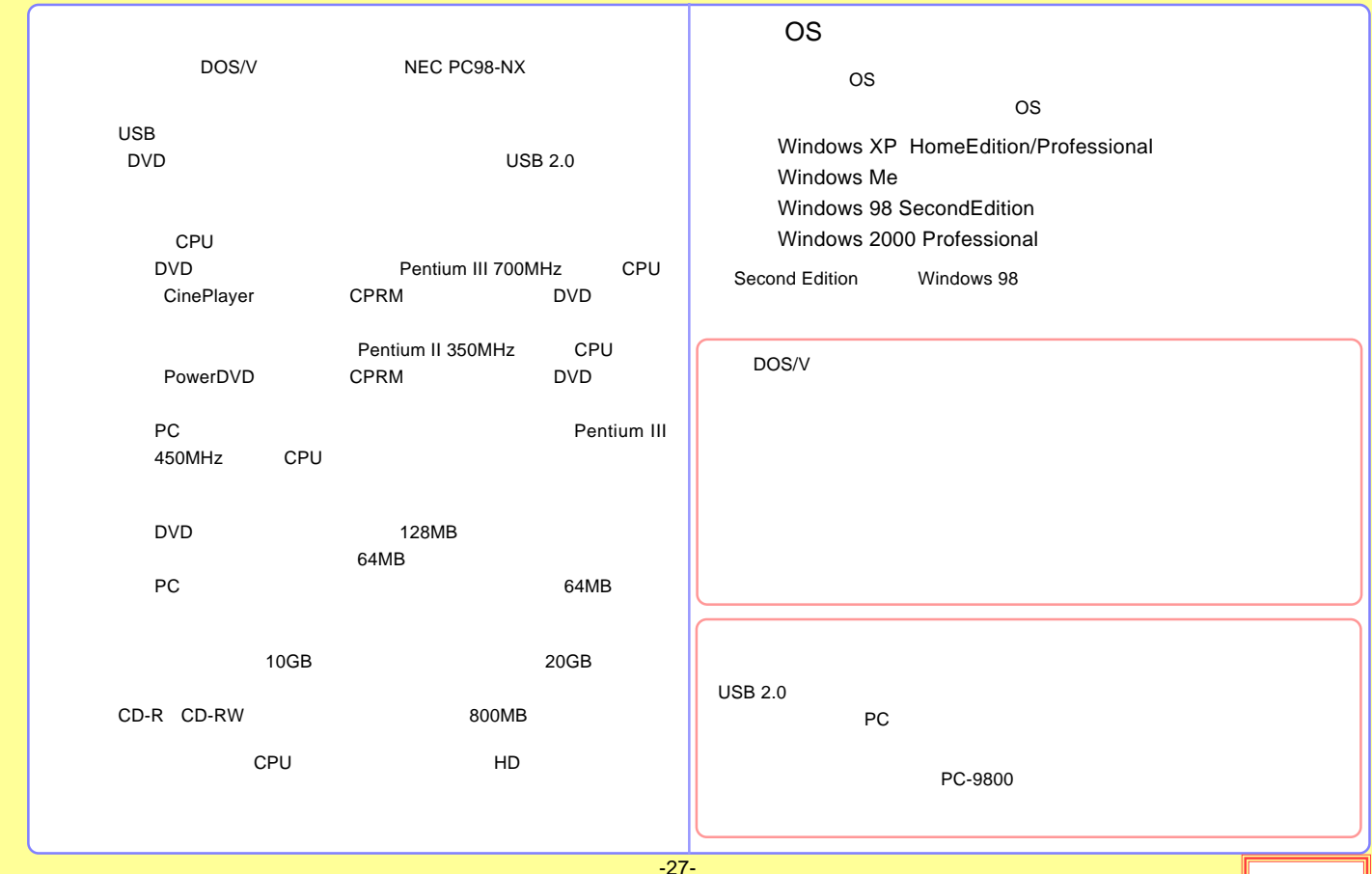

<span id="page-27-0"></span>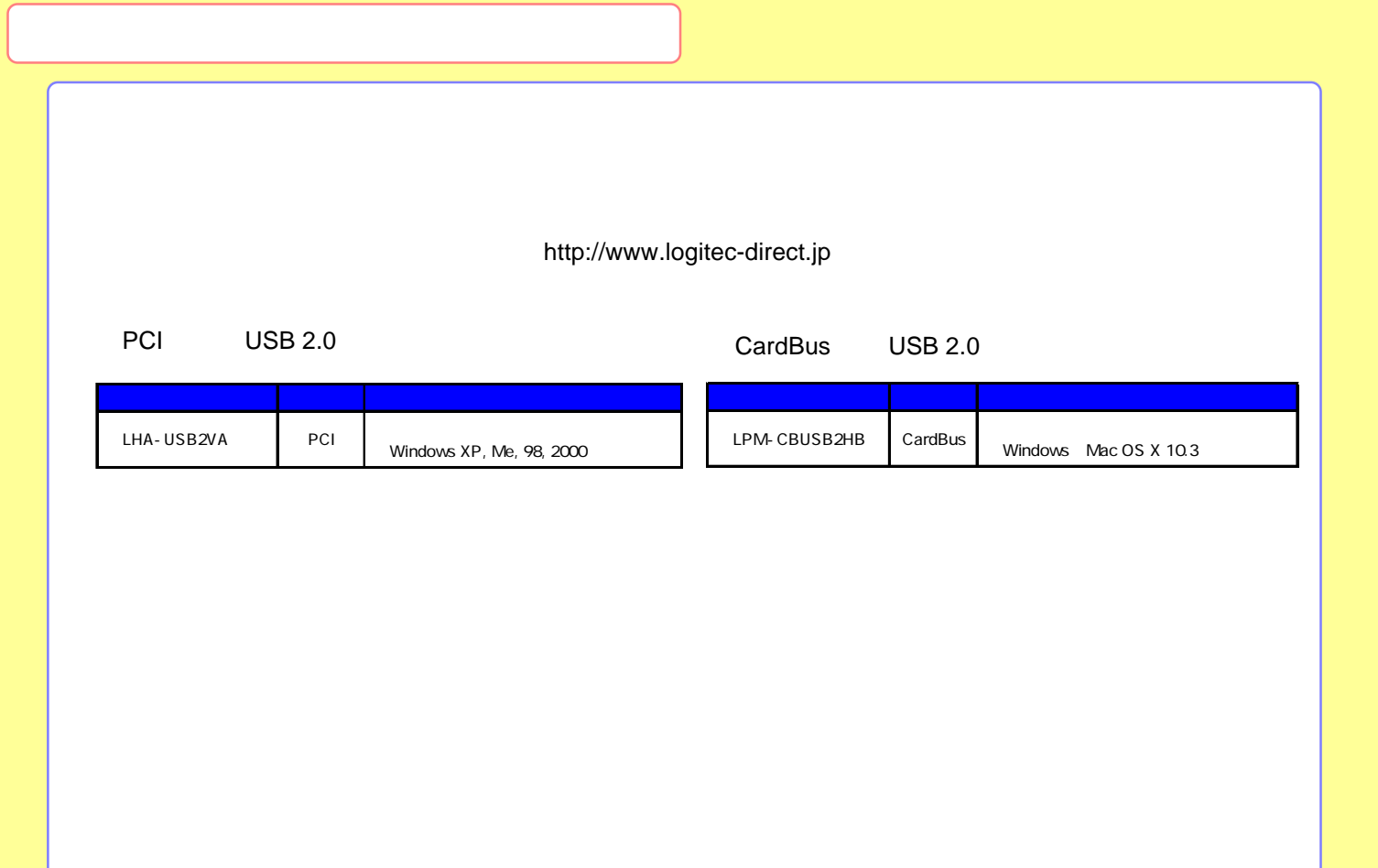

<span id="page-28-0"></span>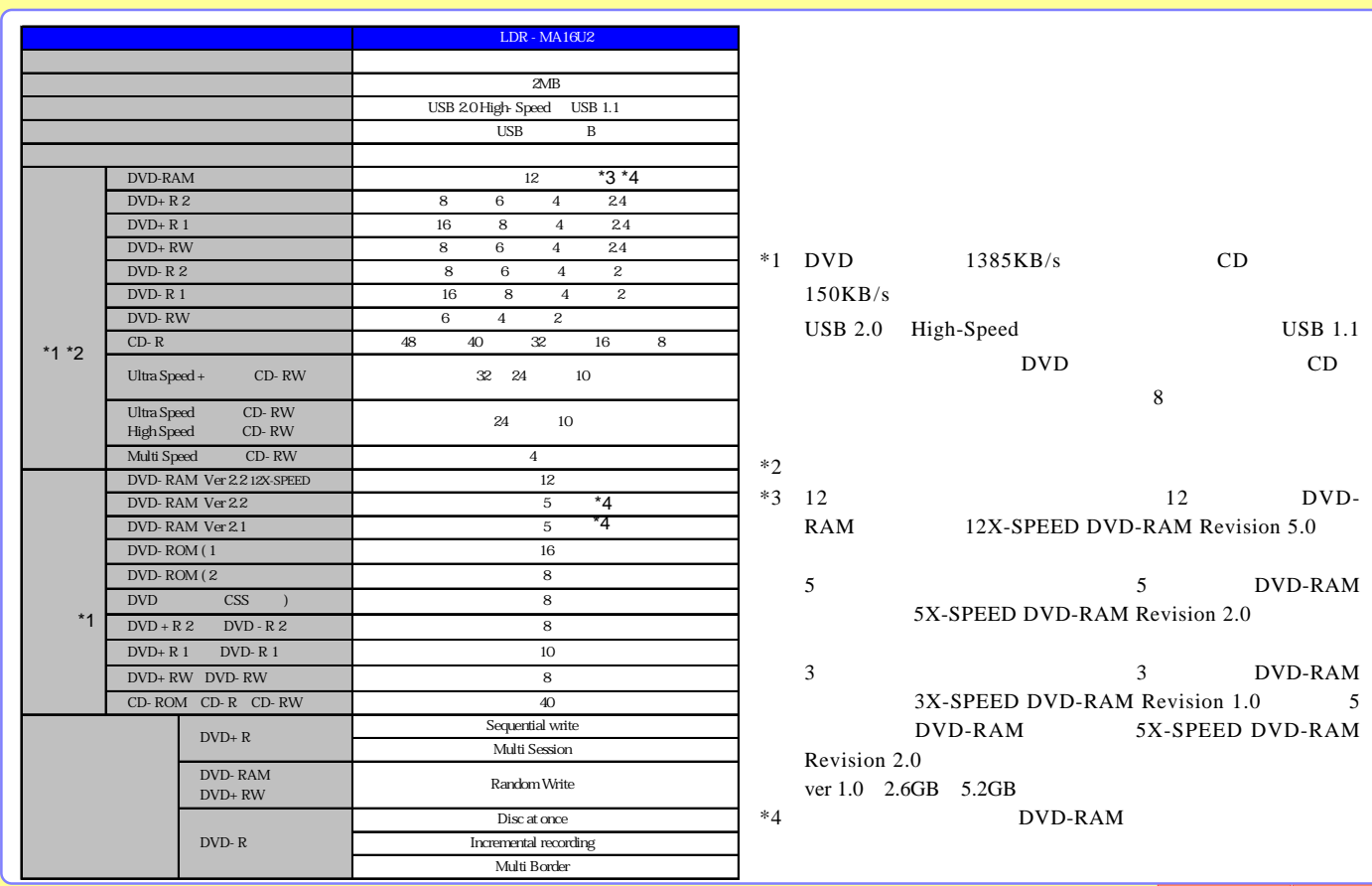

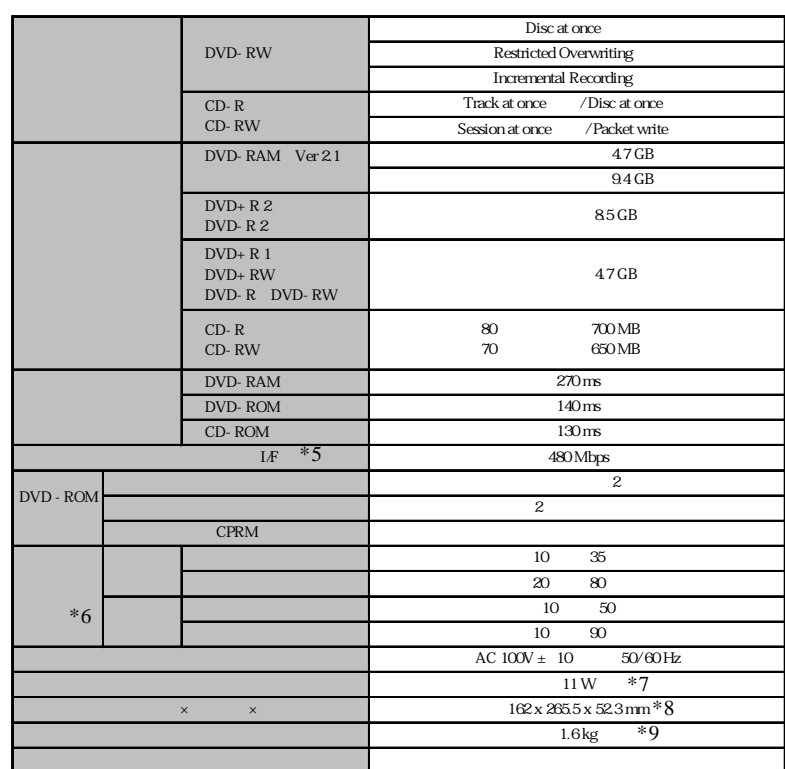

\*5

\*6

\*7 AC

\*8

\*9

<span id="page-30-0"></span>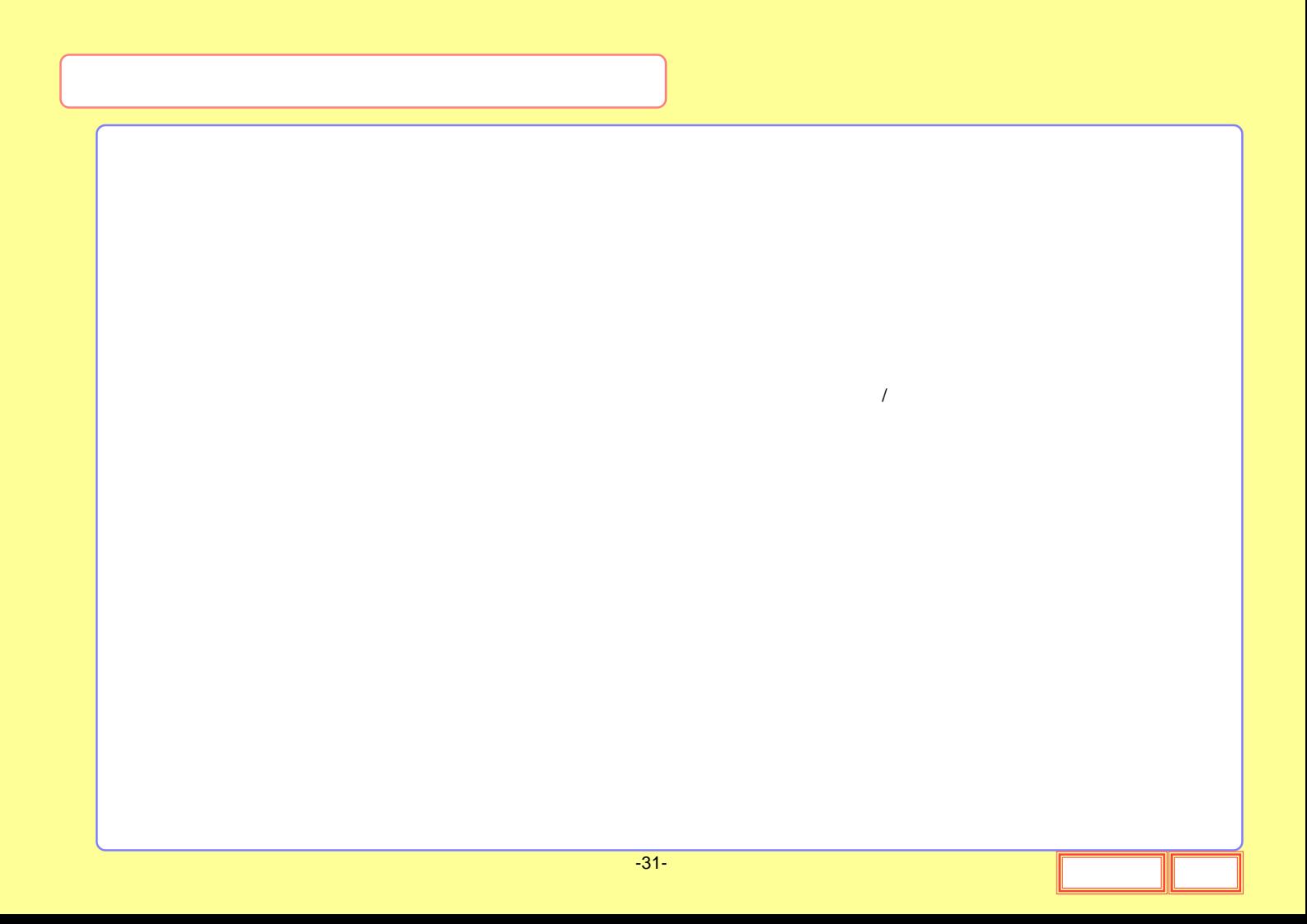

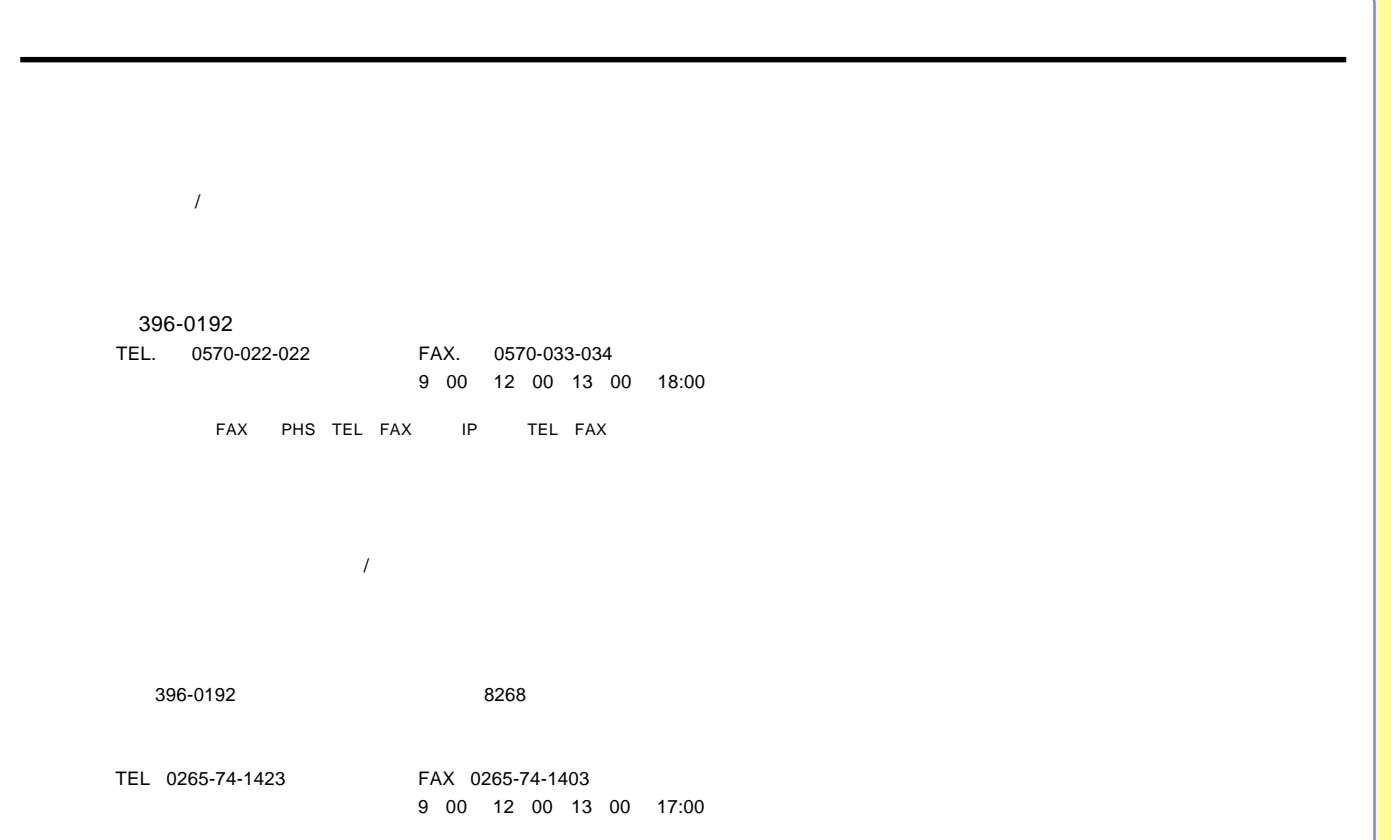